## **Contour - Feature - Fonctionnalité #3486**

## **Ajouter titre module et exercice**

05/04/2014 12:12 - Jean-Louis Frucot

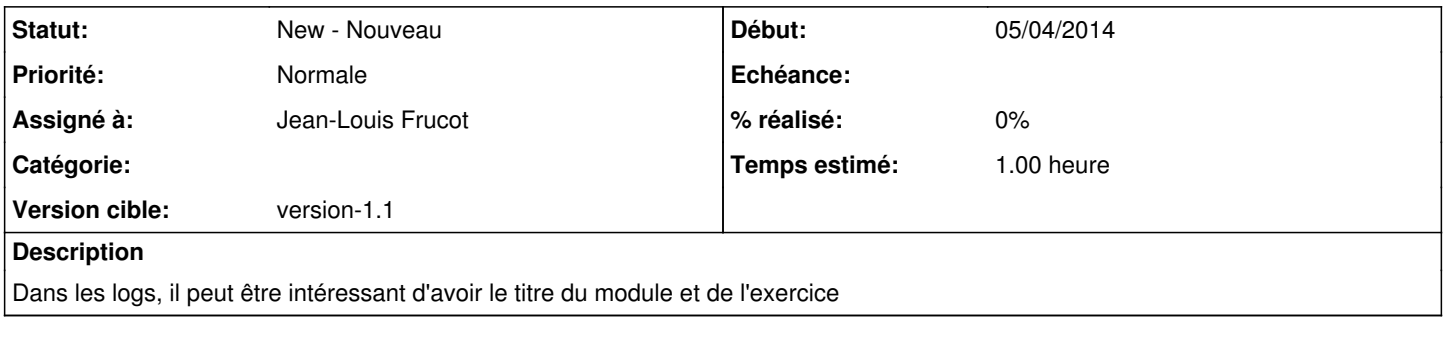

## **Historique**

## **#1 - 03/05/2016 08:02 - Jean-Louis Frucot**

*- Echéance 27/04/2014 supprimé*